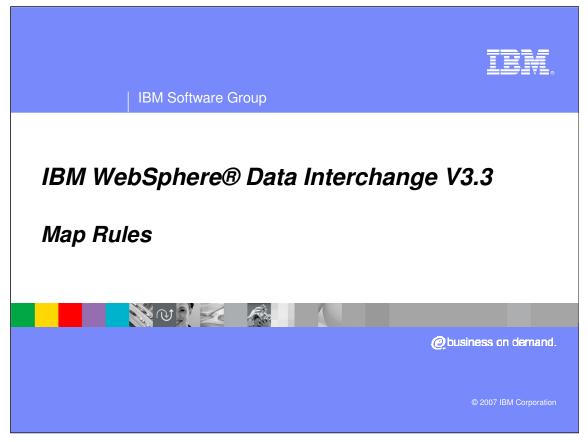

This presentation will review Map Rules.

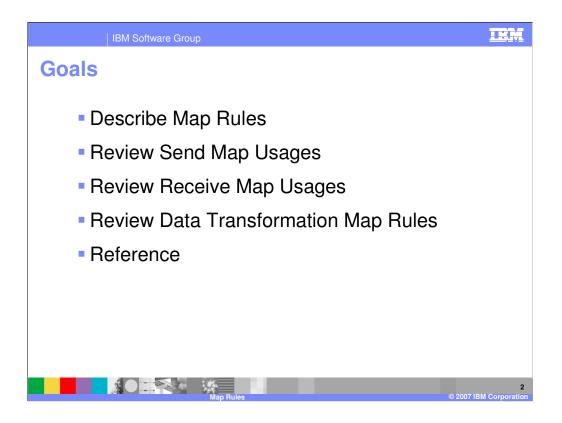

The presentation will describe Map rules and review how map rules are applied to Send, Receive and Data Transformation maps.

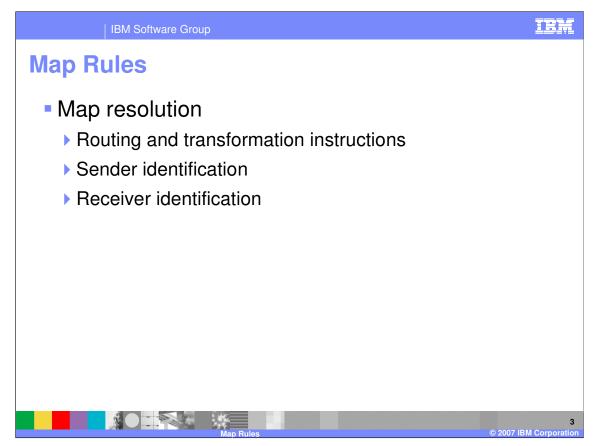

The overall process of determining which map to use to transform a given document is known as map resolution. The simplest form of map resolution is to always use the same set of routing and transformation instructions for a particular source document. In a business-to-business scenario, routing and transformation requirements for a given type of source document also typically depend upon the sender and receiver of the document. Additionally, the destination is usually specified within the content of the document itself, not in a special header or separate document prepared specifically for WebSphere Data Interchange (WDI). The content of the document must be parsed to determine its destination and the type of transformation. This process of examining the contents of a document to determine how to route and transform it is usually referred to as Content Based Routing and Transformation. It is one of the supported map resolution processes within WebSphere Data Interchange, and is the most commonly used method for business-to-business applications. Routing and transformation instructions are usually referred to as rules, and within WebSphere Data Interchange are also known as usages because they determine when to use a specific map.

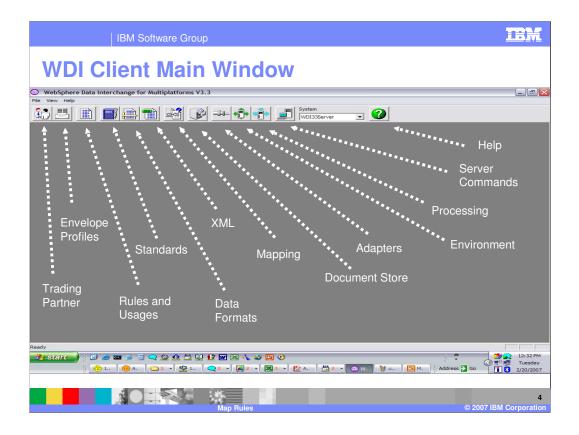

This is the main window of WDI Client. This is a standard Windows screen configuration with the addition of the WDI navigation bar. Rules and Usages may be maintained from the main Client window. And may be maintained within the Mapping functional area.

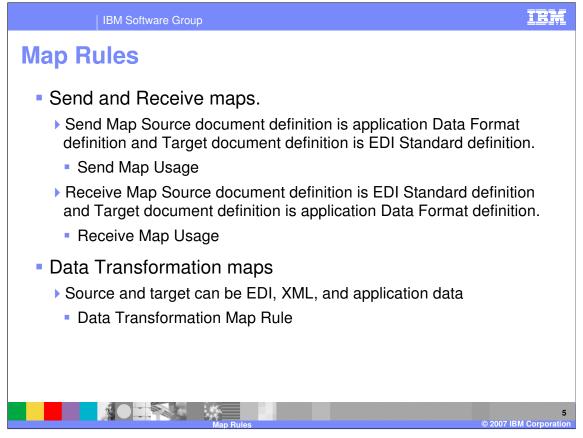

A send map contains a source document definition for application data and the target document definition is Electronic Data Interchange (EDI). The business rules are known as Send Map Usages. A receive map contains a source document definition for EDI and the target document definition is application data. The business rules are known as Receive Map Usages. Data transformation maps contain a source and target definition and can be any combination of EDI, XML, and application data. The business rules are known as Data Transformation map Rules.

| IBM Software Group                                                                                                    | IBM                                                                                                    |
|----------------------------------------------------------------------------------------------------|----------------------------------------------------------------------------------------------------|
| Map Rules                                                                                                    |                                                                                                    |
| Receive Map Usages     WebSphere Data Interchange for Multiplatforms V3.3 - WDI33Server - Receive Map Usage - WDIL                                                                                                    | AB1 WDICONFLAB1 R850 850 DIU06 🕥 🖸 🔀                                                                                                    |
| WebSphere Uata Interchange for Multiplatforms 9.3.3 - WUI3SerVer - Kecelve Map Usage - WUIL         File Actions Edit Newjast Verw Window Heb         Image: State of the state of the state of the |                                                                                                    |
| Ban Name     WORCCMPLABIL RESO       Sended Trading Partner     DIU06       Trading Partner Profile     WORAB1       Beceiving Trading Partner     OIU06       Trading Partner Profile     OIU06       Beceiving Trading Partner     OIU06       Sender ID     Release       Version     OIU06                                                                                                    | Trensaction     050       Useque Inductor     Test       Trent     Production       Chromotogo     Chromotogo       Envelope Profile     X       Ackpowledgement Type     X       Properties     X       Properties     X       Properties     X       Properties     X       Production Data     Production Data                                                                                                    |
| Responsble Agency Code                                                                                                    | EN [2] ♥ 3 4:55 PM<br>↓ 55 PM<br>↓ 55 P |
|                                                                                                    | 6<br>© 2007 IBM Corporation                                                                                                    |

A Receive Map Usage is used to determine which Receive Map should be used to translate a source EDI Transaction. A Receive Map Usage links a Trading Partner profile and a Receive Map. Receive Map Usages allow you to link a single map with many trading partners while providing specific overrides for each trading partner. During translation, a search is performed to locate an active Receive Map Usage with a classification corresponding to the source document.

For receive maps, the sending trading partner identifies the external trading partner who is the sender of the document. The receiving trading partner identifies the internal trading partner who is the receiver of the document. Only trading partner profiles defined with a trading partner type of EDI trading partner or both can be used as a sending trading partner. The sender and receiver Trading Partner profiles, application routing sender and receiver ID, release, version, and responsible agency code, and the usage indicator are used to see if one of the Receive Map Usages has the same values. Once a match is located, then the matching Receive Map Usage and the map associated with it are used to begin the translation.

Using the editor, Receive Map Usages can be added, viewed and changed. The editor contains three tab pages, each of which displays specific information about only the selected Receive Map Usage.

| IBM Softwa        | are Group                                                                                                    | IBM                                           |
|-------------------|----------------------------------------------------------------------------------------------------|-----------------------------------------------|
| Map Rules         |                                                                                                    |                                               |
| Send Map          | -                                                                                                    |                                               |
| WDI33Server - Set | System WOICONFLAB1_SS50 WDILAB1 DIUD6 ANY WOICONFLAB1_SS50 WDILAB1 DIUD6 ANY  C C C C C C C C C C C C C C C C C C | S850 WDILAB1 DIUG6 ANY                        |
|                   |                                                                                                    | EN [2] C S:12 PM<br>Address 2 Go<br>3/20/2007 |
|                   | Map Rules                                                                                                    | 7<br>© 2007 IBM Corporation                   |

A Send Map Usage is used to determine which Send Map should be used to translate a source document. A Send Map Usage links a Trading Partner profile and a Send Map. Send Map Usages allow you to link a single map with many trading partners while providing specific overrides for each trading partner. When a document needs to be translated, WebSphere Data Interchange uses the document properties, such as the name of the Data Format name, and trading partner information to search for the Send Map Usage identifies which map should be used to translate the document. In addition to performing the function of identifying which map to use when translating a document, a Send Map Usage also specifies various translation options and overrides. These are used during translation and enveloping functions.

For send maps, the sending trading partner identifies the internal trading partner who is the sender of the document. The receiving trading partner identifies the external trading partner who is the receiver of the document. Only trading partner profiles defined with a trading partner type of application trading partner or both will be can be used as a sending trading partner. The internal trading partner ID, sender and receiver information, and the usage indicator are used to see if one of the Send Map Usages has the same values. Once a match is located, then the matching Send Map Usage and the map associated with it are used to begin the translation.

| IBM Software Group                                                                                                    | IBM                                                                                                    |
|----------------------------------------------------------------------------------------------------|----------------------------------------------------------------------------------------------------|
| Map Rules                                                                                                    |                                                                                                    |
| Data Transformation Map Rules     WebSphere Data Interchange for Multiplatforms V3.3 - WDI33Server - Data Transformation Map Rule - WDICONFLB2 |                                                                                                    |
| Fie Actions Edit Navigate View Window Help                                                                                                    |                                                                                                    |
| Dictionary Name WDILAB 1_DICTIONARY C Pro                                                                                                    | formation<br>ties                                                                                                    |
| Ready                                                                                                    | EN 12 ♥ 5:25 FM<br>Solution Solution<br>Address ♥ Go<br>Solution Solution<br>Solution<br>Sol |
|                                                                                                    | 8<br>© 2007 IBM Corporation                                                                                                    |

A Data Transformation Map Rule, or just Map Rule, is used to determine which Data Transformation Map should be used to translate a source document. A Map Rule links a Trading Partner profile and a Data Transformation Map. Map Rules allow you to link a single map with many trading partners while providing specific overrides for each trading partner. When a document needs to be translated, WebSphere Data Interchange uses the document properties, such as document type, and trading partner information to search for the Map Rule that most closely matches the document properties. The most closely matching Map Rule identifies which map should be used to translate the document. In addition to performing the function of identifying which map to use when translating a document, a Map Rule also specifies various translation options and overrides. These are used during translation and enveloping or deenveloping functions.

A Map Rule is either Process based or Trading Partner profile based. A Trading Partner profile based Map Rule links a Trading Partner profile to a Data Transformation Map. A Process based Map Rule links a Data Transformation Map to a 'business process'. There can be many maps that are linked to the same 'business process'. A 'business process' is essentially a flow of related documents that are exchanged with trading partners.

The sender and receiver information along with the usage indicator are used to see if one of the Map Rules has the same values. If a match is not found, an attempt is made to locate a Process based Map Rule. Once a match is located, then the matching Map Rule and the map associated with it are used to begin the translation.

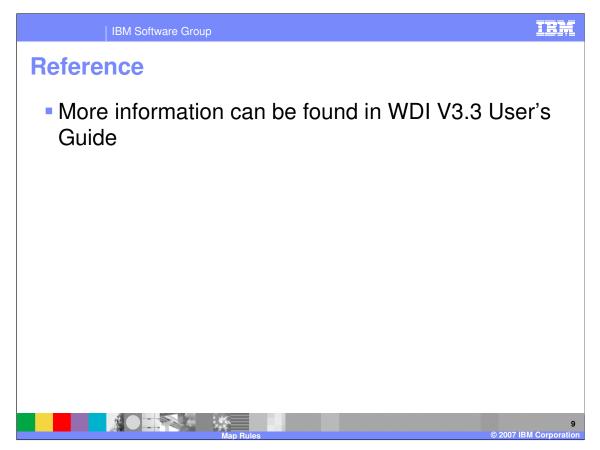

More information can be found in the WebSphere Data Interchange version 3.3 User's guide.

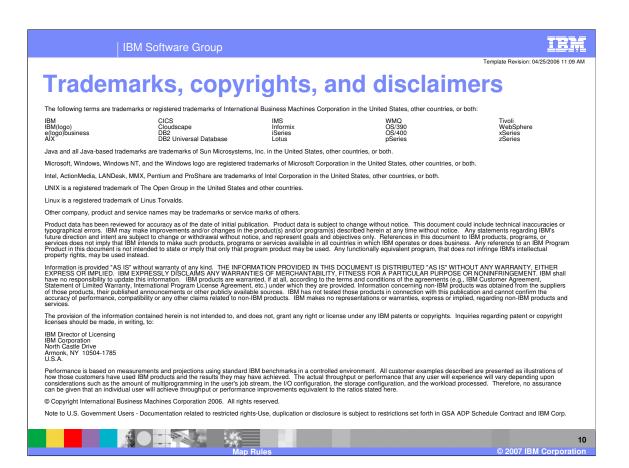